#### Full System Simulator

- Simulates different new IBM architectures like PERCS, PowerPC 970 and Cell
- SDK includes Full System Simulator preconfigured for Cell
- All functions of the simulator can be accessed using a command line or the GUI
- Can be booted with Linux as OS or without OS (standalone)

#### Full System Simulator

- Files can be transferred to the simulator
  - temporarily using callthru
  - permanently mounting the sysroot\_disk
- SPUs can be run in
  - Instruction mode, for checking and debugging the functionality, or in
  - Pipeline mode, for collecting performance statistics
- PPE can be run in Fast Mode disabling system analysis features

Moscow-Bavarian Joint Advanced Student School 2006 / Medical Imaging Cell Broadband Architecture (CBEA) – Programming on the Cell Broadband Architecture

## Full System Simulator

Various debug-messages can be printed to the terminal

 Registers, DMA, Memory and Local Store can be watched while the simulator is running (changes are highlighted) Moscow-Bavarian Joint Advanced Student School 2006 / Medical Imaging Cell Broadband Architecture (CBEA) – Programming on the Cell Broadband Architecture

## Debugging - GDB

- Modified version of GDB source-level debugger –
  The GNU Project Debugger
- gdb for PPU-code and spu-gdb for SPU-code; PPU and SPU can not be debugged at the same time
- Makefile: "CFLAGS= -g"
- Source-file has to be copied to the simulator

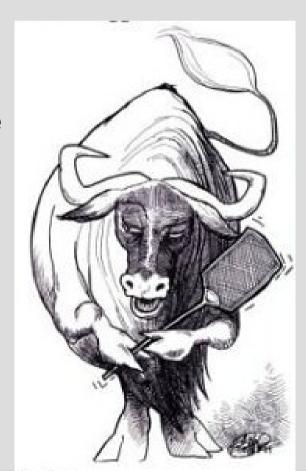

Moscow-Bavarian Joint Advanced Student School 2006 / Medical Imaging Cell Broadband Architecture (CBEA) – Programming on the Cell Broadband Architecture

#### Profiling - OProfile

- Statistical, kernel-based profiler
- Not yet available for Cell
- Profiles hardware and software interrupt handlers, kernel modules, kernel, shared libraries, and applications

## Profiling – static timing analysis

SDK includes spu-gcc\_timing, a static timing analyzer for the SPU

 Usage: make sourcefile.s spu-gcc\_timing sourcefile.s sourcefile.s.timing

- Annotates machine code and shows
  - dependency stalls
  - dual and single-issue

# Profiling – dynamic timing analysis

 In pipeline mode simulator collects performance characteristics of the SPUs

- Number of cycles, instructions, CPI, branch misses, dependency stalls and register use are collected
- Can be reset, started and stopped by the SPU program